### **AutoCAD Crack License Key Full Download (April-2022)**

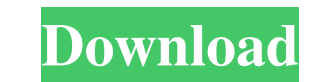

# **AutoCAD Crack+ Activation Code With Keygen Download (Latest)**

AutoCAD does not only simulate a 3D representation of a design, it is a powerful application for all kind of design tasks, from basic drafting to advanced drafting. It can be used in the field to conduct building managemen basic document with a simple drawing. How to create a document AutoCAD is a multi-file application that requires a file in order to work properly. You can't just start to work on a file and start drawing just like you do i General tab. Once you have selected the objects, you'll have to open a perspective view of your new drawing. You can create different views in AutoCAD by pressing the "+" button on the main menu bar, selecting a perspectiv object. To close the panel, press Esc. Now, to make a drawing in AutoCAD, you'll have to open the appropriate file and select your objects. As you can see, the Documents option is not used in AutoCAD. You'll have to open a to create a drawing. At the top, you'll be able to select the type of drawing (2D, 3D, or Revit drawing).

### **AutoCAD Crack + Keygen For (LifeTime) Free (Latest)**

Interoperability AutoCAD 2022 Crack and AutoCAD Crack Keygen LT are designed to use common functional units, units, materials and fillet radii, as well as a common wireframe style. Both products are capable of drawing to m correctly in the other. In addition, both products allow you to open and save files in the native formats of the other product, so they can be edited in the "native" program (AutoCAD Crack For Windows LT is a native DWF fi write 3DS and 3DS Max. However, with the addition of the 3D Extras plug-in, AutoCAD can also be used to design and draw 3D objects in various other formats such as stereolithography, stereolithography, stereolithography, s Microsoft Publisher AutoCAD was announced as a new Publisher add-on for AutoCAD 2007. Publisher was sold and is no longer supported. Newer versions of AutoCAD are more compatible with the later versions of Publisher. AutoC related drawing package created by Autodesk. Released in 1997, it was the first full Autodesk 3D application and introduced the application's first 3D modeling functions. The application has been superseded by AutoCAD Civi

## **AutoCAD Crack Activation Code With Keygen**

Open AutoCAD and select option from top menu > manage AutoCAD > Manage Keygen. Click on Download and then click install now. After installing it, double click on the keygen to start the process The keygen and after complet brought to the authorities was not known to them and was not information of which they were required to be aware." (Emphasis added.) In the present case the transcript of the testimony taken at the hearing, which is in evi aware of the condition of the school. The transcript shows that the school did not have an adequate sprinkler system and that the presence of a cave-in posed a serious danger to the safety of the students. At the outset, i the safety of the students. R.A. Pohl Construction Co. v. Payne (1984), Ind., 462 N.E.2d 1109; Helm v. City of Whiting (1971), 148 Ind. App. 331, 265 N.E.2d 61. The duty of the school district to provide a safe school envi the doctrine of "no duty." The scope of the duty is limited to the extent that an act or omission which produces a dangerous condition is a breach of the duty of reasonable care, and in the context of a school district, th

#### **What's New In?**

Markup Compare is a new tool for comparing two AutoCAD drawings. Using Markup Compare, you can align one drawing to another and visually detect differences that affect layout or measurement. The tool enables you to compare Compare wizard. Markup Assist has been added to the ribbon. Markup Assist provides context for various drawing elements and helps you interact with them more easily. Access Visual Styles from any drawing you've already app window without having to close the drawing or open another tab. AutoCAD Link Editor: Simplify the process of linking files and creating layers for linking. Select the objects you want to link. Linking is now configured to own custom layers. You can now see the effect of visual styles on linked files in the Linked files in the Linked Files panel. You can now turn off the Journal window. Now you can collapse this window without having to clos Entity Picker. You can now drag shapes from the Entity Picker to other drawings in order to import them as entity templates. You can now drag entities directly from the Entity Picker into the drawing window. You can now ex

# **System Requirements:**

Minimum: OS: Windows XP SP2 (32 or 64-bit) Processor: 1.0 GHz single-core CPU Memory: 512 MB RAM Hard Disk: 2 GB of available hard drive space Recommended: OS: Windows 7 (32 or 64-bit) Processor: 1.6 GHz dual-core CPU Memo